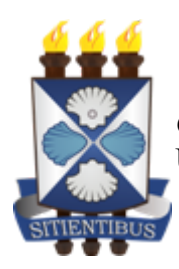

*GOVERNO DO ESTADO DA BAHIA* Universidade Estadual de Feira de Santana

### **Instrução Normativa REITORIA no 07/2022**

Dispõe sobre o estabelecimento de critérios para a criação e gerenciamento de conta de usuário de Domínio Institucional na Universidade Estadual de Feira de Santana- UEFS.

A Reitoria da Universidade Estadual de Feira de Santana - UEFS, no uso das atribuições, [considerando o Acesso aos Recursos de Tecnologia da Informação, conforme as Normas de](http://aei.uefs.br/arquivos/File/download/Normas_Seguranca_da_Informacao_abril2018.pdf) Segurança da Informação da Administração Pública do Poder Executivo Estadual, dispõe sobre procedimentos para a criação e utilização de Conta de Usuário de Domínio.

CONSIDERANDO as seguintes definições:

**Conta de Usuário de Domínio:** credencial de acesso à rede ou sistemas de uso pessoal, intransferível e de responsabilidade de seu usuário designado;

**Domínio Institucional:** Referência que define um nome para o serviço de autenticação dos usuários em uma Rede Corporativa. O nome dado ao domínio, normalmente é usado para fazer referência a rede corporativa da organização (ex.: uefs.br);

**Rede Corporativa:** nomenclatura utilizada para definir os serviços e recursos de tecnologia da informação de uma rede vinculados ao negócio da organização, disponibilizados para os usuários que possuem credencial de acesso no domínio da instituição;

**Recursos de Tecnologia da Informação:** estações de trabalho, servidores, redes, sistemas, serviços, banco de dados e dispositivos de interconexão.

RESOLVE:

**Art. 1°-** Estabelecer os procedimentos para criação e gerenciamento de contas de usuários de domínio institucional.

# **CAPÍTULO I DA GERÊNCIA E DOS BENEFICIADOS**

**Art. 2° -** As contas de usuário de domínio institucional da UEFS são geridas, exclusivamente, pela Assessoria Especial de Informática - AEI.

**Art. 3º -** As contas de usuário de domínio são uma licença para a utilização dos recursos de Tecnologia da Informação, que é uma concessão da Administração Pública do Poder Executivo Estadual aos usuários que necessitem delas para desempenhar suas funções.

**Art. 4º -** As contas de usuários de domínio podem ser monitoradas em tempo real ou auditadas sempre que for necessário, podendo ser suspensas a qualquer momento por decisão da AEI (área responsável pela Tecnologia da Informação na UEFS), de acordo com os seus exclusivos critérios, visando evitar perda de produtividade e riscos à segurança da informação.

**Art. 5° -** Poderá possuir conta de usuário de domínio institucional:

I - Servidores técnicos administrativos e servidores docentes;

II - Estagiários que necessitem do usuário de domínio para o desempenho de suas atribuições;

III - Profissional contratado no âmbito do Programa Primeiro Emprego;

IV - Profissionais terceirizados que necessitam, por função do seu trabalho, ter acesso ao domínio;

V - Estudantes de pós-graduação que necessitem utilizar o portal CAPES através da VPN UEFS.

**Art. 6º -** Os proprietários das contas de usuários de domínio institucional poderão ter acesso a diversos recursos de tecnologia da informação, tais como:

I - Serviços de impressão corporativa;

II - Proteção contra vírus e malwares;

III - Acesso a armazenamento corporativo;

IV - Rede Wi-Fi corporativa;

V - Acesso a sistemas governamentais;

VI - Conexão VPN;

VII - Informações sobre inventário eletrônico, dentre outros.

**Art. 7º -** As contas de usuário de domínio institucional são pessoais, intransferíveis e de responsabilidade exclusiva do usuário.

**Parágrafo único -** Os recursos que não suportam a criação de credenciais individuais são as estações de trabalho nos laboratórios utilizados por estudantes.

**Art. 8º -** Todas as contas de usuário de domínio institucional e suas senhas de acesso terão prazos de vigência definidos, conforme procedimentos de segurança estabelecidos pela AEI.

# **CAPÍTULO II DO FORMATO**

**Art. 9º -** A nomenclatura da conta de usuário de domínio institucional é baseada no nome completo do usuário.

**Parágrafo único –** A nomenclatura da conta conterá as iniciais do(s) nome(s) e sobrenome(s), acrescido do último sobrenome completo e de numerais, quando necessário, de forma a tornar o nome único.

### **CAPÍTULO III**

### **DA CRIAÇÃO DAS CONTAS DE USUÁRIO DE DOMÍNIO**

**Art. 10 -** Todas as solicitações referentes a criação de conta de usuário de domínio devem ser registradas pelo responsável dos setores da administração superior e dos departamentos e colegiados da administração adstrita.

**Art. 11 -** As solicitações referentes a criação de conta de Usuário de Domínio Institucional, [devem ser registradas através de e-mail institucional preenchendo o "Formulário de Contas](https://docs.google.com/spreadsheets/d/15KDQB4pmcTFa0PXOm6yNO-87FSycKl3zZ-6uqiL8UNU/edit#gid=884351024) Institucionais", disponível no Anexo I.

**Art. 12 -** A solicitação para criação de conta de usuário de domínio dar-se-á da seguinte forma:

#### **§1º - Para servidores técnicos administrativos e servidores docentes, estagiários e profissional do Primeiro Emprego:**

I - O responsável deverá, através do **e-mail institucional do setor/departamento/colegiado,** enviar um e-mail para a Gerência de Recursos Humanos - GRH através do e-mail [grh.acessos@uefs.br](mailto:grh@uefs.br), com assunto "Domínio - Cadastro de Usuário", e o formulário devidamente preenchido.

II - O GRH deverá analisar os dados do formulário e estando todos em conformidade, encaminhar o e-mail com o formulário anexo e mensagem de validação para o Service Desk através do e-mail [sd@uefs.br.](mailto:sd@uefs.br)

III - O Service Desk irá registrar o chamado em nome do solicitante.

IV - A senha para o primeiro acesso será enviada para o "e-mail de confirmação", indicado no formulário. O usuário terá até 07 dias (sete dias) para realizar o primeiro acesso e caso isso não ocorra, deverá ser registrada uma nova solicitação para redefinição de senha, conforme Capítulo IV desta Instrução Normativa.

### **§2º** - **Para profissionais terceirizados** e **estudantes de pós-graduação**:

I - O responsável deverá, através do **e-mail institucional do setor/departamento/colegiado,** enviar um e-mail para o Service Desk (sd<sub>@uefs.br</sub>), com assunto "Domínio - Cadastro de Usuário", anexando o formulário devidamente preenchido.

II - O Service Desk irá registrar o chamado em nome do solicitante.

III - A senha para o primeiro acesso será enviada para o "e-mail de confirmação", indicado no formulário. O usuário terá até 07 dias (sete dias) para realizar o primeiro acesso e caso isso não ocorra, deverá ser registrada uma nova solicitação para redefinição de senha, conforme Capítulo IV desta Instrução Normativa.

**Art. 13 -** É pré-requisito para solicitação de criação das contas de usuário de domínio para servidores técnicos administrativos e servidores docentes, estagiários e profissionais do Primeiro Emprego que possuam conta de e-mail institucional individual.

**Parágrafo único -** O e-mail de confirmação do interessado a ser preenchido no [Formulário de Contas Institucionais](https://docs.google.com/spreadsheets/d/15KDQB4pmcTFa0PXOm6yNO-87FSycKl3zZ-6uqiL8UNU/edit#gid=884351024), deverá ser uma conta de e-mail institucional individual.

**Art. 14 -** Para estudantes de pós-graduação e terceirizados que não possuem e-mail institucional, o responsável deverá preencher o [Formulário de Contas Institucionais](https://docs.google.com/spreadsheets/d/15KDQB4pmcTFa0PXOm6yNO-87FSycKl3zZ-6uqiL8UNU/edit#gid=884351024), no campo de e-mail de confirmação, com a conta de e-mail pessoal do interessado.

## **CAPÍTULO IV DA REDEFINIÇÃO DE SENHA**

**Art. 15 -** As solicitações referentes a redefinição de senha de conta Usuário de Domínio [Institucional, devem ser registradas através de e-mail institucional preenchendo o "Formulário](https://docs.google.com/spreadsheets/d/15KDQB4pmcTFa0PXOm6yNO-87FSycKl3zZ-6uqiL8UNU/edit#gid=884351024) de Contas Institucionais", disponível no Anexo I.

**Art. 16 -** A solicitação para redefinição da senha da conta de usuário de domínio dar-se-á da seguinte forma:

#### **§1º - Para servidores técnicos administrativos e servidores docentes, estagiários e profissional do Primeiro Emprego:**

I - O interessado deverá, através do **seu e-mail institucional individual,** enviar uma solicitação para para o Service Desk, endereço de e-mail [sd@uefs.br,](mailto:sd@uefs.br) com assunto "Domínio -Redefinição de Senha", anexando o formulário devidamente preenchido.

II - O Service Desk irá registrar o chamado em nome do solicitante.

III - A nova senha de acesso será enviada para o "E-mail de confirmação", indicado no formulário. O usuário terá até 07 dias (sete dias) para realizar o acesso e caso isso não ocorra, deverá ser registrada uma nova solicitação de redefinição de senha, conforme Capítulo IV desta Instrução Normativa.

#### **§2º -** Para profissionais **terceirizados e estudantes de Pós-graduação:**

I - O responsável dos setores da administração superior e dos departamentos e colegiados da administração adstrita, através do **e-mail institucional do setor/departamento/colegiado,** deverá enviar um e-mail para o Service Desk (s[d@uefs.br](mailto:grh@uefs.br)), com assunto "Domínio - Redefinição de Senha de Usuário", anexando o formulário devidamente preenchido.

II - O Service Desk irá registrar o chamado em nome do solicitante.

III - A nova senha de acesso será enviada para o "E-mail de confirmação", indicado no formulário. O usuário terá até 07 dias (sete dias) para realizar o acesso e caso isso não ocorra, deverá ser registrada uma nova solicitação de redefinição de senha, conforme Capítulo IV desta Instrução Normativa.

#### **CAPÍTULO V**

#### **DA ATUALIZAÇÃO DOS DADOS**

**Art. 16 -** As solicitações referentes a atualização de dados de conta de usuário de domínio devem ser registradas pelo responsável dos setores da administração superior e dos departamentos e colegiados da administração adstrita.

**Art. 17 -** As solicitações referentes a atualização de dados de conta Usuário de Domínio [Institucional, devem ser registradas através de e-mail institucional preenchendo o "Formulário](https://docs.google.com/spreadsheets/d/15KDQB4pmcTFa0PXOm6yNO-87FSycKl3zZ-6uqiL8UNU/edit#gid=884351024) de Contas Institucionais", disponível no Anexo I.

**Art. 18 -** A atualização de dados das contas de usuários de domínio contempla:

I - Alteração de matrícula, nome e setor;

II - Reativação, suspensão ou inativação da conta;

III - Permissão ou revogação de acesso aos recursos de tecnologia descritos no art. 6º do Capítulo I desta Instrução Normativa.

**Art. 19 -** A solicitação para atualização de dados da conta de usuário de domínio dar-se-á da seguinte forma:

#### **§1º** - Para **servidores técnicos administrativos e servidores docentes, estagiários e profissional do Primeiro Emprego:**

I - O responsável deverá, através do **e-mail institucional do setor/departamento/colegiado,** enviar um e-mail para a Gerência de Recursos Humanos - GRH [grh.acessos@uefs.br,](mailto:grh@uefs.br) com assunto "Domínio - Atualização de Dados", anexando o formulário devidamente preenchido e informando no campo de "Detalhes da Solicitação" as atualizações que deverão ser realizadas.

II - O GRH deverá encaminhar o e-mail para o Service Desk, com o formulário anexo e mensagem de validação para o e-mail [sd@uefs.br.](mailto:sd@uefs.br)

III - O Service Desk irá cadastrar o chamado em nome do solicitante.

#### **§2º -** Para **profissionais terceirizados e estudantes de pós-graduação:**

I - O responsável deverá, através do **e-mail institucional do setor/departamento/colegiado,** cadastrar um chamado enviando um e-mail para o Service Desk (sd<sub>a</sub> uefs.br), com assunto "Domínio - Atualização de Dados", anexando o formulário devidamente preenchido e informando no campo de "Detalhes da Solicitação" as atualizações que deverão ser realizadas.

II - O Service Desk irá cadastrar o chamado em nome do solicitante.

## **CAPÍTULO VI DAS DISPOSIÇÕES FINAIS**

**Art. 20 -** Ao término ou extinção do vínculo do usuário com a UEFS (exoneração, falecimento ou finalização de contrato) ou por motivos de afastamento permanente, a conta de usuário de domínio institucional será inativada e excluída. Devendo à AEI ser informada, conforme o inciso II do art.18 e art. 19 do Capítulo V desta Instrução Normativa, pelo GRH e nos casos de estudantes de pós-graduação e profissionais terceirizados pelo responsável dos setores da administração superior e dos departamentos e colegiados da administração adstrita.

**Art. 21 -** Havendo transferência de local de trabalho, o responsável deverá registrar uma solicitação para atualização das informações do usuário de domínio, conforme o inciso I do art.18 e art. 19 do Capítulo V desta Instrução Normativa.

**Art. 22 -** As contas de usuário de domínio institucional criadas antes desta Instrução Normativa e que diferem do formato definido no parágrafo único do art. 9º desta Instrução Normativa poderão ser utilizadas normalmente e devem ser padronizadas em momento oportuno.

**Art. 23 -** A Reitoria poderá modificar esta Instrução Normativa a qualquer momento, de acordo com a sua necessidade técnica, recursos disponíveis, normas e legislações vigentes.

**Art. 24 -** Os casos omissos serão analisados pela Reitoria em conjunto com a Assessoria Especial de Informática.

**Art. 25 -** Esta Instrução Normativa entra em vigor na data da sua publicação.

Feira de Santana – BA, 13 de outubro de 2022.

### EVANDRO DO NASCIMENTO SILVA Reitor

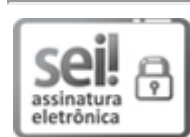

Documento assinado eletronicamente por **Evandro do Nascimento Silva**, **Reitor**, em 13/10/2022, às 10:43, conforme horário oficial de Brasília, com [fundamento](http://www.legislabahia.ba.gov.br/documentos/decreto-no-15805-de-30-de-dezembro-de-2014) no art. 13º, Incisos I e II, do Decreto nº 15.805, de 30 de dezembro de 2014.

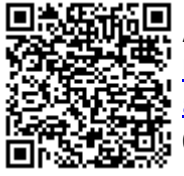

A autenticidade deste documento pode ser conferida no site https://seibahia.ba.gov.br/sei/controlador\_externo.php? [acao=documento\\_conferir&id\\_orgao\\_acesso\\_externo=0,](https://seibahia.ba.gov.br/sei/controlador_externo.php?acao=documento_conferir&id_orgao_acesso_externo=0) informando o código verificador **00055471859** e o código CRC **62243208**.

**Referência:** Processo nº 071.3283.2022.0029138-85 SEI nº 00055471859

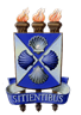

#### **UNIVERSIDADE ESTADUAL DE FEIRA DE SANTANA**

Autorizada pelo Decreto Federal nº 77.496 de 27/04/76 Reconhecida pela Portaria Ministerial nº 874/86 de 19/12/86 Recredenciada pelo Decreto nº 9.271 de 14/12/2004 Recredenciada pelo Decreto nº 17.228 de 25/11/2016

#### **SOLICITAÇÃO DE SERVIÇO DE INFORMÁTICA**

#### **Formulário de Contas Institucionais**

#### **1. INFORMAÇÕES DO SOLICITANTE**

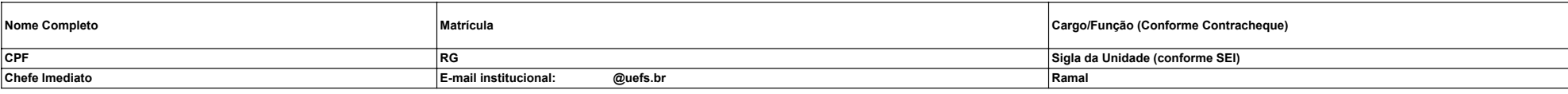

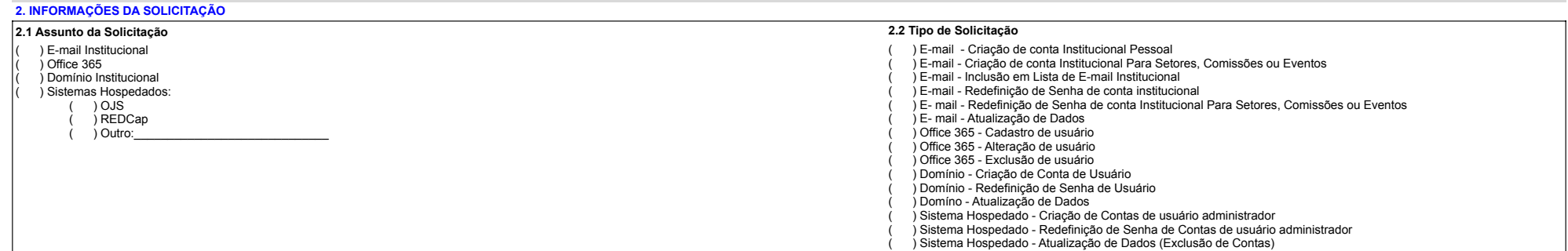

**2.3 Detalhes da Solicitação**

*Coloque aqui os detalhes e justificativas necessárias para atendimento da solicitação.* 

*Para contas de usuários de domínio para alunos de pós-graduação, informe aqui o prazo de vigência da conta: Para solicitações de e-mails para comissões e eventos institucionais, informe aqui o prazo de vigência do e-mail:*

#### **2.4 Informações dos usuários para criação das contas**

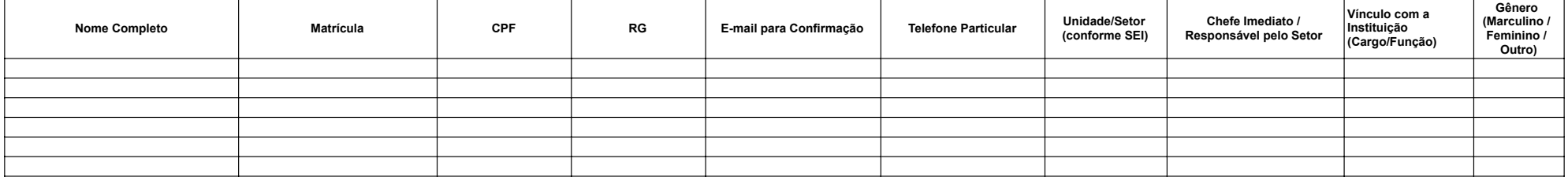

*Obs.: A conta e a senha para o primeiro acesso será encaminhada para o email de confirmação informado neste formulário.*

As diretrizes, bem como os termos e condições para o uso destes serviços estão disponíveis no site da Assessoria Especial de Informática / Legislação/ Normas de Segurança da Informação do Estado da Bahia. Enviando esta sol *serviços.*